## **Algorithme de commande des moteurs d'un robot à roues.**

**V.2 1**  $Y_{LC} = > MHK$  19/02/2019

Dans la **V1** de cet algorithme, faire demi tour au robot imposait d'avoir un espace libre d'au moins 2 fois la largeur du robot ou à enchaîner des manœuvres.

Le centre du rayon de braquage se situe, en effet, entre la roue intérieure au virage et l'infini.

**V2 :** Comme on dispose sur la télécommande d'un bouton en plus du joystick, on peut en actionnant celui-ci fixer le centre de braquage à mi-distance entre les deux moteurs. Le robot peut alors pivoter sur lui-même.

**V2\_1** : Au lieu d'utiliser un bouton supplémentairte pour indiquer que l'on veut effectuer un pivotement, celui-ci peut être simplement détecté par la position du joystick lorsque celui-ci indique un braquage sans déplacement avant ou arrière. La vitesse de pivotement sera alors fournie par la commande de direction gauche-droite (variable **x**).

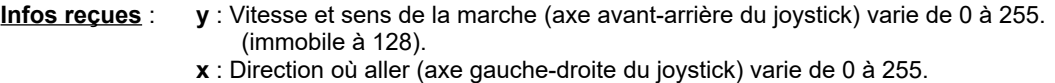

(tout droit à 128).

## **Infos a calculer** : **p** : indicateur de pivotement (Oui = 1, Non = 0)

- **Smg** : Sens de rotation du moteur gauche (1 sens positif, 0 sens négatif)
- **Vmg** : Vitesse de rotation du moteur gauche ( 0 à 255)
- **Smd** : Sens de rotation du moteur droit (1 sens positif, 0 sens négatif)

**Vmd** : Vitesse de rotation du moteur droit ( 0 à 255)

**Principe de fonctionnement** : La valeur de la vitesse d'avancement ou de recul du robot est affectée à la vitesse de rotation d'un moteur. Si on va tout droit, l'autre moteur tourne à la même vitesse. Si on braque, le moteur intérieur au virage voit sa vitesse réduite proportionnellement à la valeur du braquage.

*Nb* : *du fait de la disposition tête-bêche des moteurs sur le robot, il faut donner un sens de rotation inverse à un moteur par rapport à l'autre pour que les roues tournent dans le même sens. Inversement, pour pivoter, on donne un sens de rotation identique pour les 2 moteurs pour que les roues tournent en sens inverse.*

Soit **Y** = mapping de **y** depuis la plage 0 à 255 vers la plage -255 à +255 Soit **X** = mapping de **x** depuis la plage 0 à 255 vers la plage -255 à +255 Pour éviter de consommer du courant au repos, on affecte une plage neutre plus large que 0 Ainsi si **Y** est compris entre -20 et +20 **Y**=0 et si **X** est compris entre -20 et +20 **X**=0 *Nb : en fonction de l'imprécision du retour au neutre du joystick, on peut augmenter cette plage neutre pour l'un ou l'autre des axes.* 

```
Si (X < 0 ou X > 0) et si (Y = 0) p = 1
Calcul du sens de rotation des moteurs :
Si p = 1
   Si X < 0 Smg = 0, Smd = 0
    Sinon Smg = 1 , Smd = 1
Sinon
    Si Y < 0 Smg = 0 , Smd = 1
   Sinon Smg = 1, Smd = 0Calcul de la valeur de braquage B :
                                                         Si X < 0 B = X * -1<br>Sinon B = XS inon
                                                         Pour un comportement moins brutal, il serait peut-être 
                                                        judicieux de réduire la vitesse des moteurs pendant un
                                                        pivotement (par exemple au 1/4 de sa valeur nominale).
```
Si pivotement les 2 moteurs vont à la même vitesse. Si **p** = 1

 **Vmg** = **B** / 4, **Vmd** = **B** / 4 Sinon ( Calcul de 2 vitesses V1 et V2 qui seront affectées ensuite au moteurs : si **Y** < 0 **V1** = **Y** \* -1  $S$ **inon** 

**V2** = **V1** - (**V1** \* (**B** / 255))

)

Détection d'un pivotement :

Affectation des vitesses de rotation des moteurs selon la direction (droite/gauche) où aller :

 Si **X** < 0 (tourner a gauche) **Vmg** = **V2** , **Vmd** = **V1**  $S$ inon (tout droit ou tourner a droite)